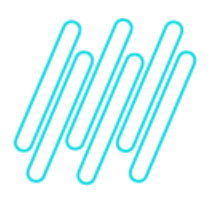

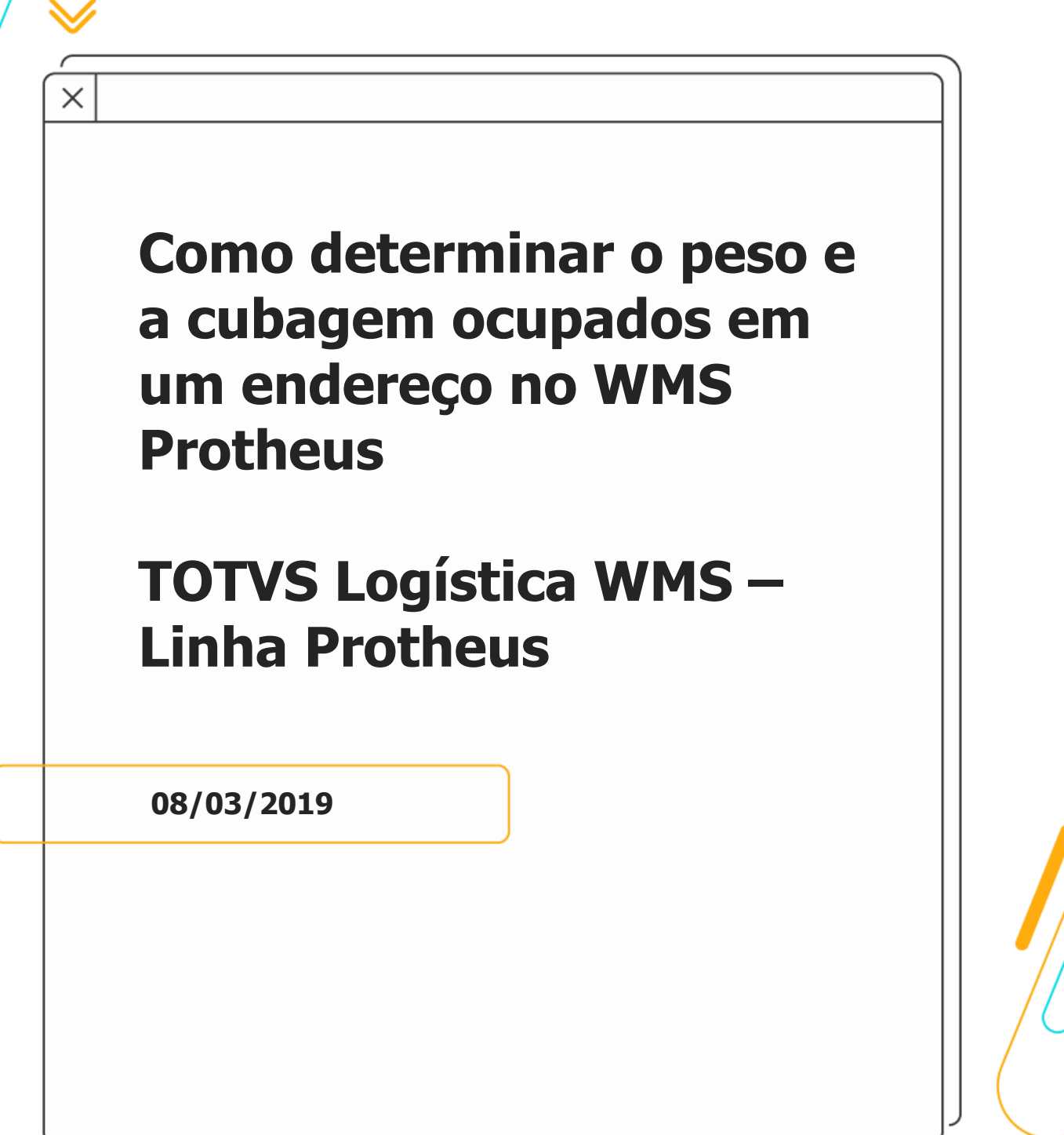

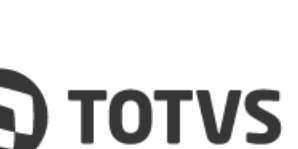

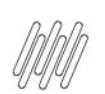

# **COMO DETERMINAR O PESO E A CUBAGEM OCUPADOS EM UM ENDEREÇO NO WMS PROTHEUS**

# **Sumário**

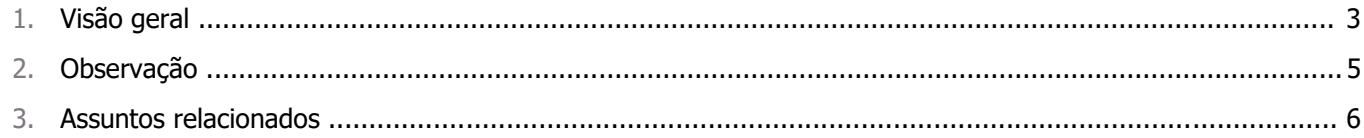

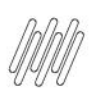

# **1. Visão geral**

Para este fim foi desenvolvida a função **WmsCalcEnd**, que permite retornar as informações de peso e volume cúbico ocupado pelos produtos e unitizadores armazenados no endereço.

### **Definição da função**

#### **WmsCalcEnd**

**Function** WmsCalcEnd( <cArmazem>, <cEndereco>, [cIdUnitiz], [lDesconta] ) **// .. Corpo da Função** Return aCalcEnd

**// Exemplo de chamada, passando apenas o armazém e endereço** Local aCalcEnd := WmsCalcEnd('01','R010203')

**// Exemplo de chamada, consultando apenas o peso e cubagem de um unitizador do endereço** Local aCalcEnd := WmsCalcEnd('01','R010203','UN00000001')

**// Exemplo de chamada, consultando o peso e cubagem do endereço**

**// Descontando o peso e cubagem de um unitizador do endereço**

Local aCalcEnd := WmsCalcEnd('01','R010203','UN00000001',.T.)

### **Parâmetros**

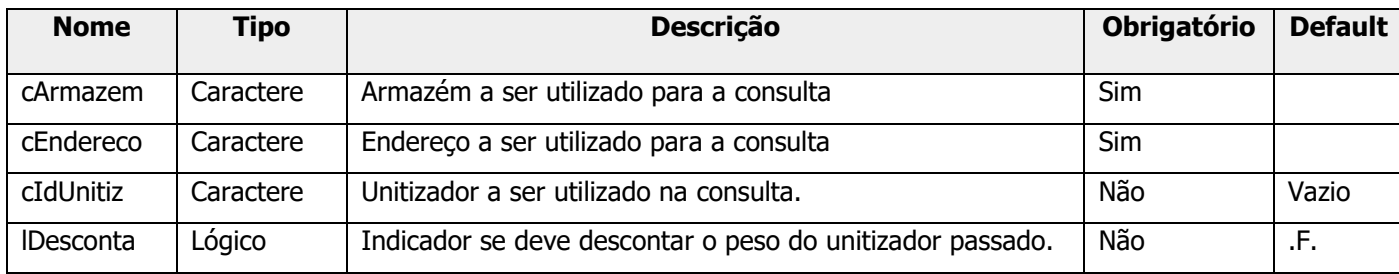

### **Retorno**

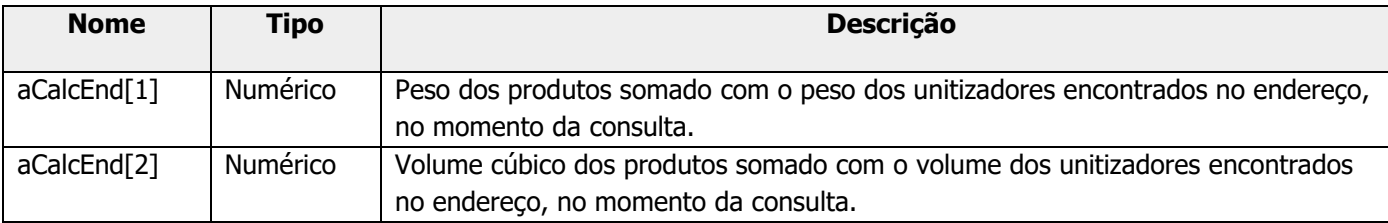

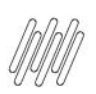

# **COMO DETERMINAR O PESO E A CUBAGEM OCUPADOS EM UM ENDEREÇO NO WMS PROTHEUS**

#### **Importante**

As regras para determinar como é realizado o cálculo do peso e da cubagem do endereço estão descritas no Documento Técnico: [DT Regra de Cálculo dos Dimensionais Para Busca dos Endereços.](https://tdn.totvs.com/pages/viewpage.action?pageId=275587652)

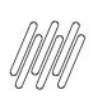

# **COMO DETERMINAR O PESO E A CUBAGEM OCUPADOS EM UM ENDEREÇO NO WMS PROTHEUS**

# **2. Observação**

Função disponível na versão **12.1.17 / Janeiro-2018** ou sob aplicação da ISSUE: **DLOGWMSMSP-1772.**

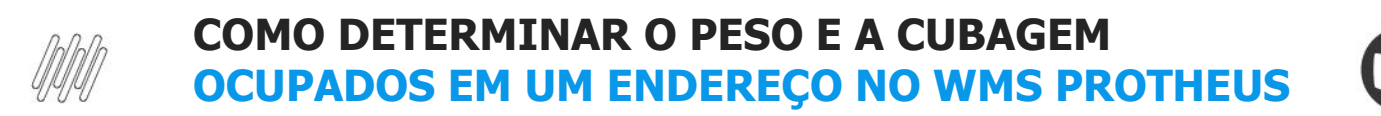

# **3. Assuntos relacionados**

#### **Documento Técnico**

**°** [DT Regra de Cálculo dos Dimensionais Para Busca dos Endereços](https://tdn.totvs.com/pages/viewpage.action?pageId=275587652)